# The Reality Check and StepM Proceedure

The Econometrics of Predictability

This version: May 15, 2014

May 20, 2014

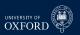

#### Overview

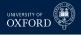

- Multiple Hypothesis Testing
  - Reality Check and SPA
  - ► StepM
  - ► Model Confidence Set
  - False Discovery Rate Control

## Reality Check

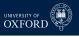

- The Reality Check extends DMW to testing for Superior Predictive Ability (SPA)
- Tests of SPA examine whether a set of forecasting models can outperform a benchmark
- Suppose forecasts were available for m forecasts, j = 1, ..., m
- The vector of loss differentials relative to a benchmark could be constructed as

$$\boldsymbol{\delta}_{t} = \left[ \begin{array}{c} L\left(\mathbf{y}_{t+h}, \hat{\mathbf{y}}_{t+h,BM|t}\right) - L\left(\mathbf{y}_{t+h}, \hat{\mathbf{y}}_{t+h,1|t}\right) \\ L\left(\mathbf{y}_{t+h}, \hat{\mathbf{y}}_{t+h,BM|t}\right) - L\left(\mathbf{y}_{t+h}, \hat{\mathbf{y}}_{t+h,2|t}\right) \\ \vdots \\ L\left(\mathbf{y}_{t+h}, \hat{\mathbf{y}}_{t+h,BM|t}\right) - L\left(\mathbf{y}_{t+h}, \hat{\mathbf{y}}_{t+h,m|t}\right) \end{array} \right]$$

•  $\hat{y}_{t+h,BM|t}$  is the loss from the *benchmark forecast* 

## Implementing the Reality Check

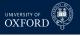

- The Reality Check is implemented using the P by m matrix of loss differentials
  - ► P out-of-sample periods
  - ► m models
- The original article describes two methods
  - Monte Carlo Reality Check
  - Bootstrap Reality Check
- In practice, only the Bootstrap Reality Check is used
- The distribution of the *maximum* of normals is not normal, and so only the percentile method is applicable

# Implementing the Reality Check

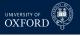

#### Algorithm (Bootstrap Reality Check)

- 1. Compute  $T^{RC} = \max(\bar{\delta})$
- 2. For b=1,...,B re-sample the vector of loss differentials  $\boldsymbol{\delta}_t$  to construct a bootstrap sample  $\{\boldsymbol{\delta}_{b,t}^{\star}\}$  using the stationary bootstrap
- 3. Using the bootstrap sample, compute

$$T_b^{\star RC} = \max \left( P^{-1} \sum_{t=R+1}^{T} \boldsymbol{\delta}_{b,t}^{\star} - \bar{\boldsymbol{\delta}} \right)$$

4. Compute the Reality Check p-value as the percentage of the bootstrapped maxima which are larger than the sample maximum

$$p - value = B^{-1} \sum_{b=1}^{b} I \left[ T_b^{\star RC} > T^{RC} \right]$$

#### Intuition

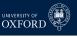

- The bootstrap means are like draws (simulation) from the asymptotic distribution  $N(\mathbf{0}, \Sigma)$
- Taking the maximum of these draws simulates the distribution of a set of correlated normals
- Each bootstrap mean is centered at the sample mean
  - This is known as using the Least Favorable Configuration (LFC) point
  - Simulation is done assuming any model could as good as the benchmark
- Since the asymptotic distribution can be simulated, asymptotic critical values and p-values can be constructed directly
- ullet The Monte Carlo Reality Check works by first estimating  $\Sigma$  using a HAC estimator, and then simulating random normals directly
  - MCRC is equivalent to BRC, only requires estimating:
    - A potentially large covariance is *m* is big
    - The Choleski decomposition of this covariance
    - B drawn from this Choleski
  - In practice, m may be so large that the covariance matrix won't fit in a normal computer's memory

# Revisiting: $\alpha$ from a multifactor model

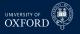

• The original formulation had

$$\boldsymbol{\delta}_{t} = \left[ \begin{array}{c} r_{1,t}^{e} - \mathbf{f}_{t}' \hat{\boldsymbol{\beta}}_{1} \\ \vdots \\ r_{m,t}^{e} - \mathbf{f}_{t}' \hat{\boldsymbol{\beta}}_{m} \end{array} \right] = \left[ \begin{array}{c} \hat{\alpha}_{1} + \hat{\epsilon}_{1,t} \\ \vdots \\ \hat{\alpha}_{m} + \hat{\epsilon}_{m,t} \end{array} \right]$$

- Alternatively distribution could be built up by directly re-sampling the returns and factors jointly
- This would allow  $T_b^{\star RC} = \max_{j=1,\dots,m} \left( \alpha_{j,b}^* \hat{\alpha}_j \right)$  to be computed form a cross-sectional regression in each bootstrap
- Reality check allow for parameter estimation error as long as  $(P/R) \ln \ln R \to 0$  which is similar to  $P/R \to 0$
- Also works if  $P/R \to \infty$ , in which case it is essential to re-sample returns and factors and re-estimate  $\hat{\pmb{\beta}}_{j,b}^{\star}$  in each bootstrap

## Application in Original Paper

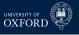

- The original paper is applied to the BLL-type trading rules
- Used S&P 500 rather than DJIA
- Constructed 4 types of trading rule primitives:
  - ▶ Momentum measures:  $(p_t p_{t-j})/p_{t-j}$  for  $j \in \{1, ..., 11\}$  (11 rules)
  - ► Trend:  $p_{t-i} = \alpha + \beta (m-i) + \epsilon_j$  for  $m \in \{5, 10, 15, 20\}$  day periods (4 rules)
  - ► Relative strength:  $\tau^{-1} \sum_{i=-\tau+1}^{0} I\left[\left(p_{t-i} p_{t-i-1}\right) > 0\right]$  for  $\tau \in \{5, 10, 15, 20\}$  (4 rules)
  - ▶ Moving average oscillator for fast speeds of  $\{1, 5, 10, 15\}$  and slow speeds of  $\{5, 10, 15, 20\}$  (10 rules)
    - Note: Slow has to be strictly longer than fast, so a total of 4+3+2+1=10 rules
- All combinations of 3 of these 29 variables were fed into a linear regression to produce forecasts

$$r_{t+1} = \beta_1 + \beta_2 x_{i,t} + \beta_3 x_{j,t} + \beta_4 x_{k,t} + \epsilon_{t+1}$$

• For  $i, j, k \in \{1, ..., 29\}$  without repetition, so  ${}_{29}C_3 = 3654$  rules

# Application in Original Paper

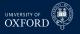

Benchmark is a model which includes only a constant

$$r_{t+1} = \beta_1 + \epsilon_{t+1}$$

Models compared in terms of MSE

$$L(y_{t+1}, \hat{y}_{t+1|t}) = (y_{t+1} - \hat{\beta}_0 - \hat{\beta}_1 x_{i,t} - \hat{\beta}_2 x_{j,t} - \hat{\beta}_3 x_{k,t})^2$$

Models also compared in terms of directional accuracy

$$L\left(y_{t+1}, \hat{y}_{t+1|t}\right) = -I\left[y_{t+1}\left(\hat{\beta}_0 + \hat{\beta}_1 x_{i,t} + \hat{\beta}_2 x_{j,t} + \hat{\beta}_3 x_{k,t}\right) > 0\right]$$

- ► The negative is used to turn a "good" (same sign) into a "bad"
- Modification allows application of RC without modification since null is  $H_0: \max\left(\mathbb{E}\left[\delta_{j,t}\right]\right) \leq 0$

## MSE Differential

 $\max \bar{\delta}_i$ 

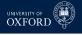

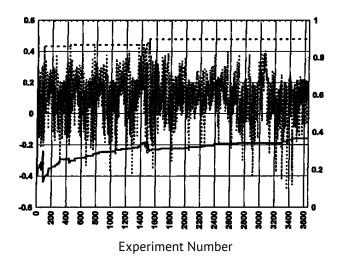

RC P-val

Negative MSE differential plotted (higher is better)

# Sign Prediction

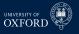

#### REALITY CHECK RESULTS: DIRECTIONAL ACCURACY PERFORMANCE

| Best predictor variables:                      | Best predictor variables: $Z_{t,13}$ , $Z_{t,14}$ , $Z_{t,26}$ |           |  |
|------------------------------------------------|----------------------------------------------------------------|-----------|--|
|                                                | Best<br>Experiment                                             | Benchmark |  |
| Percent Correct                                | 54.7493                                                        | 50.7916   |  |
| Difference in Prediction Directional Accuracy: | .0396                                                          |           |  |
| Bootstrap Reality Check p-value:               | .2040                                                          |           |  |
| Naive <i>p</i> -value:                         | .0036                                                          |           |  |

# Sign Prediction

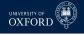

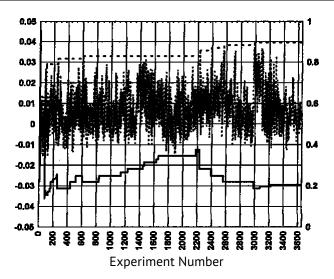

 $\max \bar{\delta}_i$ 

RC P-val

#### Hansen's Test of SPA

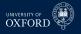

- Hansen (2005, JBES) provided two refinements of the RC
  - 1. Studentized loss differentials
  - 2. Omission of very bad models from the distribution of the test statistic
- From a practical point-of-view, the first is a very important consideration
- From a theoretical point-of-view, the second is the important issue
  - ► The second can be ignored if no models are are very poor
  - This may be difficult if using automated model generation schemes

#### Studentization of Loss Differentials

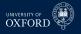

- The RC uses the loss differentials directly
- This can lead to a loss of power if there is a large amount of cross-sectional heteroskedasticity
- Bad, high variance model can mask a good, low variance model
- The solution is to use the Studentized loss differential
- The test statistic is is based on

$$T^{SPA} = \max_{j=1,\dots,m} \left( \frac{\bar{\delta}_j}{\sqrt{\hat{\omega}_j^2/P}} \right)$$

•  $\hat{\omega}_{i}^{2}$  is an estimator of the asymptotic (long-run) variance of  $\bar{\delta}_{i}$ 

$$\hat{\omega}_{j}^{2} = \hat{\gamma}_{j,0} + 2 \sum_{i=1}^{P-1} k_{i} \hat{\gamma}_{j,i}$$

- $\gamma_{i,i}$  is the i<sup>th</sup> sample autocovariance of the sequence  $\{\delta_{i,t}\}$
- ►  $k_i = \frac{P-i}{P} \left(1 \frac{1}{w}\right)^i + \frac{i}{P} \left(1 \frac{1}{w}\right)^{P-i}$  where w is the window length in Stationary Bootstrap)
- Alternatively use bootstrap variance  $\hat{\omega}_j^2 = \frac{P}{B} \sum_{b=1}^{B} \left( \bar{\delta}_{b,j}^{\star} \bar{\delta}_j \right)^2$

#### Studentized SPA

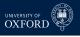

#### Algorithm (Studentized Bootstrap Reality Check)

- 1. Estimate  $\hat{\omega}_{j}^{2}$  and compute  $T_{u}^{SPA}=\max\left(\bar{\delta}/\sqrt{\hat{\omega}_{j}^{2}/P}\right)$
- 2. For  $b=1,\ldots,B$  re-sample the vector of loss differentials  $\boldsymbol{\delta}_t$  to construct a bootstrap sample  $\left\{\boldsymbol{\delta}_{b,t}^\star\right\}$  using the stationary bootstrap
- 3. Using the bootstrap sample, compute

$$T_{u,b}^{*SPA} = \max \left( \frac{P^{-1} \sum_{t=R+1}^{T} \delta_{j,b,t}^{*} - \bar{\delta}_{j}}{\sqrt{\hat{\omega}_{j}^{2}/P}} \right)$$

4. Compute the Studentized Reality Check p-value as the percentage of the bootstrapped maxima which are larger than the sample maximum

$$p - value = B^{-1} \sum_{b=1}^{b} I \left[ T_{u,b}^{*SPA} > T_{u}^{SPA} \right]$$

## Gains from Studentization

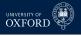

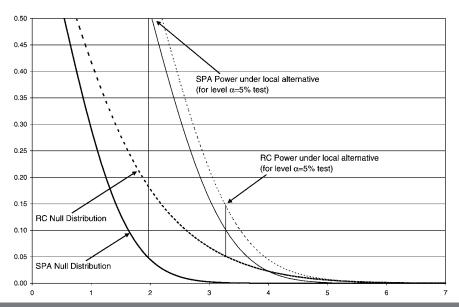

# The u in $T_u^{SPA}$ is for upper

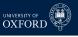

- The U is included to indicate that the p-value derived using the LFC may not be the best p-value
- Suppose the some of the models have a very low mean and a high standard deviation
- In the RC and SPA-U, all models are assumed to be as good as the benchmark
- ullet This is implemented by always re-centering the bootstrap samples around  $ar{\delta}_{j}$
- If a model is rejectably bad, then it may be possible to improve the power of the RC/SPA-U by excluding this model
- This is implemented using a "pre-test" of the form

$$I_{j}^{u} = 1, \ I_{j}^{c} = \frac{\bar{\delta}_{j}}{\sqrt{\hat{\omega}_{j}^{2}/P}} > -\sqrt{2 \ln \ln P}, \ I_{j}^{l} = \bar{\delta}_{j} > 0$$

- The first (c for consistent) tests whether the standardized mean loss differential is greater than a HQ-like lower bound
- ► The second (l for lower) only re-centers if the loss-differential is positive (e.g. the benchmark is out-performed)

#### General SPA

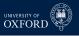

#### Algorithm (Test of SPA)

- 1. Estimate  $\hat{\omega}_{j}^{2}$  and compute  $T^{SPA} = \max\left(\bar{\delta}/\sqrt{\hat{\omega}_{j}^{2}/P}\right)$
- 2. For  $b=1,\ldots,B$  re-sample the vector of loss differentials  $\boldsymbol{\delta}_t$  to construct a bootstrap sample  $\left\{\boldsymbol{\delta}_{b,t}^\star\right\}$  using the stationary bootstrap
- 3. Using the bootstrap sample, compute

$$T_{s,b}^{\star SPA} = \max\left(\frac{P^{-1}\sum_{t=R+1}^{T}\delta_{j,b,t}^{\star} - I_{j}^{s}\bar{\delta}_{j}}{\sqrt{\hat{\omega}_{j}^{2}/P}}\right), \quad s = l, c, u$$

4. Compute the Studentized Reality Check p-value as the percentage of the bootstrapped maxima which are larger than the sample maximum

$$p - value = B^{-1} \sum_{b=1}^{b} I\left[T_{s,b}^{*SPA} > T^{SPA}\right], \quad s = l, u, c$$

#### Comments on SPA

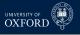

- The three versions only differ on whether a model is re-centered
- If a model is not re-centered, then it is unlikely to be the maximum in the re-sample distribution
  - ► This is how "bad" models are discarded in the SPA
- Can compute 6 different p-values statistics
  - Studentized or unmodified
  - ► Indicator function in *l*, *c*, *u* 
    - Test statistic does not depend on l, c, u, only p-value does
- Reality Check uses unmodified loss differentials and u
- In practice Studentization beings important gains
- Using c is important if using SPA on large universe of automated rules if some may be very poor

# Power Gains in SPA from Re-centering

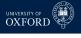

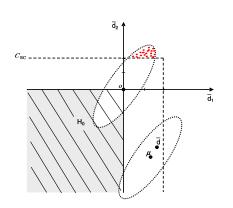

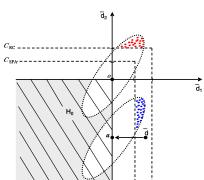

## **Combined Power Gains**

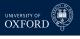

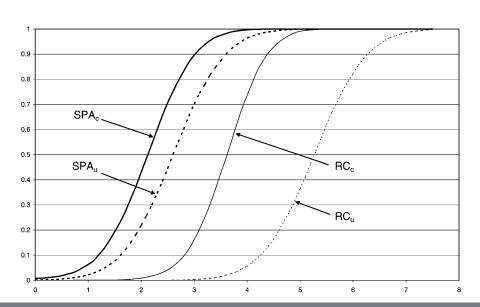

## Application of RC to Technical Trading Rules

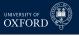

- Sullivan, Timmermann and White (1999) apply the RC to a large universe of technical trading rules
- Rules include:
  - Filter Rules
  - Moving Average Oscillators
  - Support and Resistance
  - Channel Breakout
  - On-balance Volume Averages
    - Tracks volume times return sign
    - Similar to Moving Average rules for prices
- Total of 7,846 trading rules
- Only use 1 at a time
- Use DJIA as in BLL, updated to 1996
- Consider mean return criteria and Sharpe Ratio

## Mean Return Performance BLL Universe

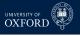

BLL Universe of Trading Rules

|                             | 5           |                         |                         |
|-----------------------------|-------------|-------------------------|-------------------------|
| Sample                      | Mean Return | White's <i>p</i> -Value | Nominal <i>p</i> -Value |
| In-sample                   |             |                         |                         |
| Subperiod 1 (1897–1914)     | 9.52        | 0.021                   | 0.000                   |
| Subperiod 2 (1915–1938)     | 13.90       | 0.000                   | 0.000                   |
| Subperiod 3 (1939–1962)     | 9.46        | 0.000                   | 0.000                   |
| Subperiod 4 (1962–1986)     | 7.87        | 0.004                   | 0.000                   |
| 90 years (1897–1986)        | 10.11       | 0.000                   | 0.000                   |
| 100 years (1897–1996)       | 9.39        | 0.000                   | 0.000                   |
| Out-of-sample               |             |                         |                         |
| Subperiod 5 (1987–1996)     | 8.63        | 0.154                   | 0.055                   |
| S&P 500 Futures (1984–1996) | 4.25        | 0.421                   | 0.204                   |

# Mean Return Performance Expanded

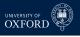

Full Universe of Trading Rules

|                             | Tun Chiverse of Trading Traces |                         |                         |
|-----------------------------|--------------------------------|-------------------------|-------------------------|
| Sample                      | Mean Return                    | White's <i>p</i> -Value | Nominal <i>p-</i> Value |
| In-sample                   |                                |                         |                         |
| Subperiod 1 (1897–1914)     | 16.48                          | 0.000                   | 0.000                   |
| Subperiod 2 (1915–1938)     | 20.12                          | 0.000                   | 0.000                   |
| Subperiod 3 (1939–1962)     | 25.51                          | 0.000                   | 0.000                   |
| Subperiod 4 (1962–1986)     | 23.82                          | 0.000                   | 0.000                   |
| 90 years (1897–1986)        | 18.65                          | 0.000                   | 0.000                   |
| 100 years (1897–1996)       | 17.17                          | 0.000                   | 0.000                   |
| Out-of-sample               |                                |                         |                         |
| Subperiod 5 (1987–1996)     | 14.41                          | 0.341                   | 0.004                   |
| S&P 500 Futures (1984–1996) | 9.43                           | 0.908                   | 0.042                   |

## RC based on Sharpe Ratio

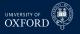

• From any strategy it is simple to compute the Sharpe Ratio

$$SR = \frac{P^{-1} \sum_{t=R+1}^{T} \tilde{r}_{t+1} - r_{f,t+1}}{\sqrt{P^{-1} \sum_{t=R+1}^{T} (\tilde{r}_{t+1} - \overline{\tilde{r}})^2}}$$

- The strategy return is  $\tilde{r}_{t+1} = r_{t+1} S\left(\hat{y}_{j,t+1|t}\right)$
- ullet  $ar{ ilde{r}}$  is the mean of the strategy return
- $r_{f,t+1}$  is the risk-free rate

## RC based on Sharpe Ratio

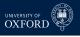

- The bootstrap can be used to compute a bootstrap version of the same rule by jointly re-sampling  $\{\tilde{r}_{t+1}, r_{f,t+1}\}$
- The bootstrap Sharpe Ratio is then

$$SR_{b}^{\star} = \frac{a}{\sqrt{b-c^{2}}}$$

$$a = P^{-1} \sum_{t=R+1}^{T} \tilde{r}_{b,t+1} - r_{f,b,t+1}$$

$$b = P^{-1} \sum_{t=R+1}^{T} \tilde{r}_{b,t+1}^{2}$$

$$c = P^{-1} \sum_{t=R+1}^{T} \tilde{r}_{b,t+1}$$

- The SR can be computed for all models
- The RC can then be applied to the (negative) SR, rather than the (negative) return

# Sharpe Ratio Performance: BLL Universe

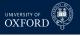

BLL Universe of Trading Rules

| Sharpe Ratio | White's <i>p</i> -Value                      | Nominal <i>p</i> -Value                                                                                                    |
|--------------|----------------------------------------------|----------------------------------------------------------------------------------------------------|
|              |                                              |                                                                                                    |
| 0.51         | 0.147                                        | 0.016                                                                                                    |
| 0.51         | 0.037                                        | 0.000                                                                                                    |
| 0.79         | 0.000                                        | 0.000                                                                                                    |
| 0.53         | 0.051                                        | 0.003                                                                                                    |
| 0.45         | 0.000                                        | 0.000                                                                                                    |
| 0.39         | 0.000                                        | 0.000                                                                                                    |
|              |                                              |                                                                                                    |
| 0.28         | 0.721                                        | 0.127                                                                                                    |
| 0.23         | 0.702                                        | 0.165                                                                                                    |
|              | 0.51<br>0.51<br>0.79<br>0.53<br>0.45<br>0.39 | 0.51     0.147       0.51     0.037       0.79     0.000       0.53     0.051       0.45     0.000       0.39     0.000       0.28     0.721 |

# Sharpe Ratio Performance: Expanded

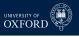

Full Universe of Trading Rules

|                                                                                                    | run oniverse of fracing fraces |                                  |                                  |
|----------------------------------------------------------------------------------------------------|--------------------------------|----------------------------------|----------------------------------|
| Sample                                                                                                    | Sharpe Ratio                   | White's p-Value                  | Nominal p-Value                  |
| In-sample                                                                                                    |                                |                                  |                                  |
| Subperiod 1 (1897–1914)                                                                                                    | 1.15                           | 0.000                            | 0.000                            |
| Subperiod 2 (1915–1938)                                                                                                    | 0.76                           | 0.056                            | 0.000                            |
| Subperiod 3 (1939-1962)                                                                                                    | 2.18                           | 0.000                            | 0.000                            |
| Subperiod 4 (1962–1986)                                                                                                    | 1.41                           | 0.000                            | 0.000                            |
| 90 years (1897-1986)                                                                                                    | 0.91                           | 0.000                            | 0.000                            |
| 100 years (1897–1996)                                                                                                    | 0.82                           | 0.000                            | 0.000                            |
| Out-of-sample                                                                                                    |                                |                                  |                                  |
| Subperiod 5 (1987–1996)                                                                                                    | 0.87                           | 0.903                            | 0.000                            |
| S&P 500 Futures (1984–1996)                                                                                                    | 0.66                           | 0.987                            | 0.000                            |
| Subperiod 3 (1939–1962)<br>Subperiod 4 (1962–1986)<br>90 years (1897–1986)<br>100 years (1897–1996)<br>Out-of-sample<br>Subperiod 5 (1987–1996) | 2.18<br>1.41<br>0.91<br>0.82   | 0.000<br>0.000<br>0.000<br>0.000 | 0.000<br>0.000<br>0.000<br>0.000 |

## Stepwise Multiple Testing

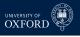

- The main issue with the Reality Check and the Test for SPA is the null
- These tests ultimately test one question:
  - Is the largest out-performance consistent with a random draw from the distribution when there are not superior models to the benchmark?
- If the null is rejected, only the best performing model can be determined to be better than the benchmark
- What about the 2nd best model? Or the kth best model?
- The StepM extends that reality check by allowing individual models to be tested
- It is implemented by repeatedly applying a RC-like algorithm which controls the Familywise Error Rate (FWE)

## Basic Setup

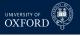

- The basic setup is identical to that of the RC/SPA
- The test is based on  $\delta_{j,t} = L\left(y_{t+h}, \hat{y}_{t+h,BM|t}\right) L\left(y_{t+h}, \hat{y}_{t+h,j|t}\right)$
- Can be used in the same types of tests as RC/SPA
  - ► Absolute return
  - Sharpe Ratio
  - ightharpoonup Risk-adjusted lpha comparisons
  - MSE/MAE
  - ► Predictive Likelihood
- Can be implemented on both raw and Studentized loss differentials

## Null and Alternative Hypotheses

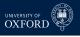

- The null and alternatives in StepM are not a single statement as they were in the RC/SPA
- The nulls are

$$H_{0,j}: \mathbb{E}[\delta_t] \leq 0, \ j=1,\ldots,m$$

• The alternatives are

$$H_{1,j}: \mathbb{E}[\delta_t] > 0, \ j = 1, \dots, m$$

- StepM will ultimately result in a set of rejections (if any are rejected)
- Goal of StepM is to identify as many false nulls as possible while controlling the Familywise Error Rate

## Familywise Error Rate

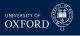

#### Definition (Familywise Error Rate)

For a set of null and alternative hypotheses  $H_{0,i}$  and  $H_{1,i}$  for  $i=1,\ldots,m$ , let  $\mathcal{I}_0$  contain the indices of the correct null hypotheses. The Familywise Error Rate is defined as

 $\Pr\left( ext{Rejecting at least one } H_{0,i} ext{ for } i \in \mathcal{I}_0
ight) = 1 - \Pr\left( ext{Reject no } H_{0,i} ext{ for } i \in \mathcal{I}_0
ight)$ 

- The FWE is concerned only with the probability of making at least one Type I error
- Making 1, 2 or m Type I errors is the same to FWE
  - ► This is a criticism of FWE
  - Other criteria exist such as False Discovery Rate which controls the percentage of rejections which are false (# False Rejection/# Rejections)

#### Bonferoni Bounds

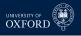

Bonferoni bounds are the first procedure to control FWE

#### Definition (Bonferoni Bound)

Let  $T_1, T_2, \ldots, T_m$  be a set of m test statistics, then

$$\underbrace{\Pr\left(T_1 \cup \ldots \cup T_m | H_{1,0}, \ldots H_{m,0}\right)}_{\text{Joint Probability}} \leq \sum_{j=1}^m \underbrace{\Pr\left(T_j | H_{0,j}\right)}_{\text{Individual Probability}}$$

where  $\Pr\left(T_{j}|H_{0,j}\right)$  is the probability of observing  $T_{j}$  given the null  $H_{0,j}$  is true.

- Bonferoni bounds are a simple method to test m hypotheses using only univariate test statistics
- Let  $\{pv_i\}$  be a set of m p-values from a set of tests
- The Bonferoni bound will reject the set of nulls is pv<sub>j</sub> ≤ α/m for all j
   α is the size of the test (e.q. 5%)
- When m is moderately large, this is a very conservative test
- Conservative since assumes worst case dependence among statistics

## Holm's procedure

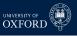

#### Definition (Holm's Procedure)

Let  $T_1, T_2, ..., T_m$  be a set of m test statistics with associated p-values  $pv_j$ , j = 1, ..., m where it is assumed  $pv_i < pv_j$  if i < j. If

$$pv_j \leq \alpha/(m-j+1)$$

then  $H_{0,j}$  can be rejected in factor of  $H_{1,j}$  while controlling the famliywise error rate at  $\alpha$ .

- Example: p-values of .001, .01, .03, .05, m=4,  $\alpha=.05$
- Improves Bonferoni by ordering the p-values and using a stepwise procedure
- Allows subsets of hypotheses to be tested Bonferoni is joint
- Less strict, except when j = 1 (same as Bonferoni)
- Note: Holm's procedure ends as soon as a null cannot be rejected

# Relationships between testing procedures

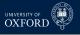

■ The RC/SPA, Bonferoni and Holm are all related

|             | Worst-case Dependence | Accounts for Dependence in Data |
|-------------|-----------------------|---------------------------------|
| Single-step | Bonferoni             | RC, SPA                         |
| Stepwise    | Holm                  | StepM                           |

# StepM Algorithm

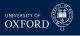

## Algorithm (StepM)

- 1. Begin with the active set  $A = \{1, 2, ..., m\}$ , superior set  $S = \{\}$
- 2. Construct B bootstraps sample  $\left\{ oldsymbol{\delta}_{b,t}^{\star} \right\}$  ,  $b=1,\ldots,B$
- 3. For each bootstrap sample, compute  $T_{k,b}^{\star StepM} = \max_{j \in \mathcal{A}} \left\{ \bar{\delta}_{b,j}^{\star} \bar{\delta}_{j} \right\}$
- 4. Compute  $q_{k,lpha}$  as the 1-lpha quantile of  $\left\{T_{k,b}^{\star StepM}
  ight\}$
- 5. If  $\max_{j \in \mathcal{A}} (\bar{\delta}_j) < q_{k,\alpha}$  stop
- 6. Otherwise for each  $j \in A$ 
  - a. If  $ar{\delta}_j \geq q_{k,lpha}$  add j to  ${\mathcal S}$  and delete from  ${\mathcal A}$
  - b. Return to 2

#### Comments

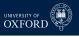

- StepM would be virtually identical to RC if only the largest  $ilde{\delta}_j$  was tested
- Improves on the RC since (weakly more) individual out-performing models can be identified
- $\blacksquare$  If no model outperforms, will stop with none and RC p-value will be larger than  $\alpha$
- $\blacksquare$  Steps 2–4 are identical to the RC using the models in  ${\cal A}$
- The stepwise testing can improve power by removing models
  - The improvement comes if a model with substantial out-performance also has large variance
  - Removing this model allows the critical value to be reduced
- StepM only guarantees that FWE $\leq lpha$ , and in general will be < lpha
  - Will only =  $\alpha$  if  $\mathbb{E}\left[\delta_{j,t}\right] = 0$  for all j
  - Example:  $N\left(\mu,\sigma^2\right)$  when  $\mu<0$  ,  $H_0:\mu=0$

#### Studentization

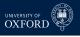

- Like the SPA to the RC, the StepM can be implemented using Studentized loss differentials
- Romano & Wolf argue that the Studentization should be done inside each bootstrap sample, not globally as in the SPA
- Theoretically both are justified and neither makes a difference asymptotically
- Computing the variance inside each bootstrap will more closely match the re-sampled data than when using a global estimate

# Studentized StepM Algorithm

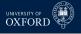

## Algorithm (Studentized StepM)

- **1.** Begin with the active set  $A = \{1, 2, ..., m\}$ , superior set  $S = \{\}$
- 2. Compute  $\bar{z}_j = \bar{\delta}_j/\sqrt{\hat{\omega}_j^2/P}$  where  $\hat{\omega}_j^2$  was previously defined
- **3.** Construct B bootstraps sample  $\left\{ \boldsymbol{\delta}_{b,t}^{\star} \right\}$  ,  $b=1,\ldots,B$
- 4. For each bootstrap sample, compute

$$T_{k,b}^{*StepM} = \max_{j \in \mathcal{A}} \left\{ \frac{\bar{\delta}_{b,j}^{\star} - \bar{\delta}_{j}}{\hat{\omega}_{j}^{\star}} \right\}$$

where  $\hat{\omega}_{j}^{2\star}$  is an estimate of the long-run variance of the bootstrapped data

- **5.** Compute  $q_{k,a}^z$  as the 1-a quantile of  $\left\{T_{k,b}^{\star StepM}\right\}$
- **6.** If  $\max_{j \in \mathcal{A}} (\bar{z}_j) < q_{k,\alpha}^z$  stop
- **7.** Otherwise for each  $j \in A$ 
  - a. If  $\bar{z}_i \geq q_{k,a}^z$  add j to S and delete from A
  - b. Return to 2

# Why Studentization Help

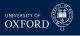

StepM is built around confidence intervals of the form

$$\left[ar{\delta}_1-q_{1,lpha},\infty
ight] imes\ldots imes\left[ar{\delta}_m-q_{1,lpha},\infty
ight]$$

- Null hypotheses are rejected for models where 0 is not in its confidence interval
- In the raw form, the confidence interval is a square the same for every loss differential
- When Studentization is used, the confidence intervals take the form

$$\left[\bar{\delta}_1 - \sqrt{\omega_1^2/P}q_{1,\alpha}^z, \infty\right] \times \ldots \times \left[\bar{\delta}_m - \sqrt{\omega_m^2/P}q_{1,\alpha}^z, \infty\right]$$

 This "customization" allows for more rejections if the loss differentials have cross-sectional heteroskedasticity

#### Block-size Selection

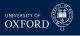

- Paper proposes a procedure to make data driven block size
- Basic idea is to use a (V)AR on  $\left\{\delta_{j,t}
  ight\}$  to approximate the dependence
  - Similar to Den Hann-Levine HAC
- Fit AR & estimate residual covariance (or use short block bootstrap on errors)
- Simulate from model
- For  $w=1,\ldots,\overline{W}$  compute the bootstrap confidence region with size  $1-\alpha$  using percentile method
- For each block size, compute the empirical coverage percentage of simulated  $\bar{\delta}$  in their confidence region
- Choose optimal w which most closely matches  $1-\alpha$ 
  - Alternative: Use Politis & White

# **Empirical Application**

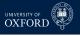

- Applied StepM to a set of 105 Hedge Fund Returns with long histories
- Returns net of management fees
- Benchmark model was risk-free rate
- m = 105, P = 147 (all out-of-sample)
- Results:
  - Raw data: No out-performers
    - Max ratio of standard deviation  $\hat{\omega}_i/\hat{\omega}_j=22$
  - Studentized: 7 funds identified
- **Note**: Will *always* identify funds with the largest  $\bar{\delta}$  (or  $\bar{z}$ ) first

# Empirical Application

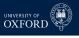

| $\bar{x}_{T,s} - \bar{x}_{T,S+1}$ | Fund                    | $(\bar{x}_{T,s}-\bar{x}_{T,S+1})/\hat{\sigma}_{T,s}$ | Fund                         |  |  |
|-----------------------------------|-------------------------|------------------------------------------------------|------------------------------|--|--|
| 1.70                              | Libra Fund              | 10.63                                                | Market Neutral*              |  |  |
| 1.41                              | Private Investment Fund | 9.26                                                 | Market Neutral Arbitrage*    |  |  |
| 1.36                              | Aggressive Appreciation | 8.43                                                 | Univest (B)*                 |  |  |
| 1.27                              | Gamut Investments       | 6.33                                                 | TQA Arbitrage Fund*          |  |  |
| 1.26                              | Turnberry Capital       | 5.48                                                 | Event-Driven Risk Arbitrage* |  |  |
| 1.14                              | FBR Weston              | 5.29                                                 | Gabelli Associates*          |  |  |
| 1.11                              | Berkshire Partnership   | 5.24                                                 | Elliott Associates**         |  |  |
| 1.09                              | Eagle Capital           | 5.11                                                 | Event Driven Median          |  |  |
| 1.07                              | York Capital            | 4.97                                                 | Halcyon Fund                 |  |  |
| 1.07                              | Gabelli İntl.           | 4.65                                                 | Mesirow Arbitrage Trust      |  |  |

# Improving StepM using SPA

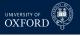

- The main step in the StepM algorithm is identical to the RC
- The important difference is that the test is implemented for each null, rather than globally
- StepM will suffer if very poor models are included with a large variance
  - Especially true for raw version, but also relevant for Studentized version
  - Example

$$\left[\begin{array}{c} \bar{\delta}_1 \\ \bar{\delta}_2 \end{array}\right] \sim N\left(\left[\begin{array}{c} 0 \\ -5 \end{array}\right], \left[\begin{array}{cc} 1 & 0 \\ 0 & 1 \end{array}\right]\right)$$

- Reality Check critical value will be 1.95, while "best" critical value would be 1.645 (since only 1 relevant for asymptotic distribution)
- The RC portions of StepM can be replaced by SPA versions which addresses this problem
- Simple as adding in the indicator function  $I_j^c$  when subtracting the mean in step 3 (step 4 in Studentized version)
- Using SPA modification will always find more out-performing models

# Model Confidence Set (MCS)

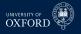

- RC, SPA and StepM were all testing superior predictive ability
- This type hypothesis is common when there is a natural benchmark
- In some scenarios there may not be a single benchmark, or there may more than one models which could be considered benchmarks
- When this occurs, it is not clear
  - ► How to implement RC/SPA/StepM
  - How to make sound conclusions about superior predictive ability
- The model confidence set addresses this problem by bypassing the benchmark
- The MCS aims to find the best model and all models which are indistinguishable from the best
  - The model with the lowest loss will always be the best identifying the others is more challenging
- Also returns p-values for models with respect to the MCS

#### **Notation Preliminaries**

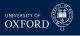

- The outcome of the MCS is a set of models
  - ullet All model sets will be denoted using  ${\mathcal M}$
- The initial model set is  $\mathcal{M}_0$
- The goal is to find M\* which is the set of all models which are indistinguishable from the best
- The output of the MCS algorithm is  $\widehat{\mathcal{M}}_{1-lpha}$  where lpha is the size of the test
  - The size is interpreted as a Familywise Error Rate same as StepM
  - ▶ In general  $\widehat{\mathcal{M}}_{1-\alpha}$  will contain more than 1 model
- In between  $\mathcal{M}_0$  and  $\widehat{\mathcal{M}}_{1-\alpha}$  are other sets of models

$$\mathcal{M}_0 \supset \mathcal{M}_1 \supset \ldots \supset \widehat{\mathcal{M}}_{1-\alpha}$$

#### **Notation Preliminaries**

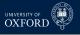

- To construct the model confidence set, two tools are needed
  - An equivalence test  $d_{\mathcal{M}}$ : Determines whether the model in  $\mathcal{M}$  are equal in terms of loss
  - An elimination rule  $e_{\mathcal{M}}$ : Determines which model to eliminate if  $d_{\mathcal{M}}$  finds that the models are not equivalent
- The generic form of the algorithm, starting at i=0:
  - 1. Apply  $d_{\mathcal{M}}$  to  $\mathcal{M}_i$
  - 2. If  $d_{\mathcal{M}}$  rejects equivalence, use  $e_{\mathcal{M}}$  to eliminate 1 model to produce  $\mathcal{M}_{i+1}$ 
    - a. If not, stop
  - 3. Increment *i*, return to 1
- Has a similar flavor to StepM
  - Also gains from eliminating models with high variance

#### The Model Confidence Set

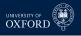

ullet When the algorithm ends, the final set  $\widehat{\mathcal{M}}_{1-lpha}$  has the property

$$\lim_{P\to\infty}\Pr\left(\mathcal{M}^{\star}\subset\widehat{\mathcal{M}}_{1-\alpha}\right)\geq 1-\alpha$$

- The result follows directly since the FWE is  $\leq \alpha$
- If there is only 1 "best" model, then the result can be strengthened

$$\lim_{P\to\infty}\Pr\left(\mathcal{M}^{\star}\subset\widehat{\mathcal{M}}_{1-\alpha}\right)=1$$

- The MCS will find the "best" model asymptotically
- ► The intuition behind this is that the "best" model will have:
  - Lower loss than all other models
  - The variance of the average loss differential will decline as  $P 
    ightarrow \infty$
- When 2 or more models are equally good, there is always a  $\alpha$  chance that at least 1 will be rejected
- In large samples, models which are not in  $\mathcal{M}^*$  will be eliminated with probability 1 since the individual test statistics are consistent

#### Model Confidence Set

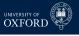

- The MCS takes loss functions as inputs, but ultimately works on loss differentials
- Since there is no benchmark model, all loss differentials are considered

$$\delta_{ij,t} = L\left(y_{t+h}, \hat{y}_{t+h,i|t}\right) - L\left(y_{t+h}, \hat{y}_{t+h,j|t}\right)$$

 There are many pairs, and so the actual test examines whether the average loss for model j is different from that of all models

$$\bar{\delta}_i = \frac{1}{m-1} \sum_{i=1, i \neq j}^m \bar{\delta}_{ij}$$

• If  $\bar{\delta}_i$  is sufficiently positive, then model i is worse then the other models in the set

#### Null and Alternative

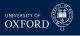

- The MCS can be based on two test statistics
- ullet Both satisfy some technical conditions on  $d_{\mathcal{M}}$  and  $e_{\mathcal{M}}$
- The first is based on  $T=\max_{i\in\mathcal{M}}(\bar{z}_i)$  where  $\bar{z}_i=\bar{\delta}_i/\hat{\sigma}_i$  and  $\hat{\sigma}_i^2$  is an estimate of the (log-run) variance of  $\bar{\delta}_i$ 
  - ► The elimination rule is  $e_{\mathcal{M}} = \operatorname{argmax}_{i \in \mathcal{M}} z_i$
- The second is based on  $T_R = \max_{i,j \in \mathcal{M}} \left| \bar{z}_{ij} \right|$  where  $\bar{z}_{ij} = \bar{\delta}_{ij}/\hat{\sigma}_{ij}$  and  $\hat{\sigma}_{ij}$  is an estimate of the (log-run) variance of  $\bar{\delta}_{ij}$ 
  - The elimination rule is  $e_{R,\mathcal{M}} = \operatorname{argmax}_{i \in \mathcal{M}} \sup_{j \in \mathcal{M}} \bar{z}_{ij}$
  - Eliminate the model which has the largest loss differential to some other model, relative to its standard deviation
- At each step the null is  $H_0: \mathcal{M} = \mathcal{M}^\star$  and the alternative is  $H_1: \mathcal{M} \supsetneq \mathcal{M}^\star$

# Model Confidence Set Setup

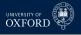

### Algorithm (Model Confidence Set Components)

- 1. Construct a set of bootstrap indices which will be reused throughout the MCS construction using a bootstrap appropriate for the data
- 2. Construct the average loss for each model

$$\bar{L}_j = P^{-1} \sum_{t=R+1}^T L_{j,t}$$

where 
$$L_{j,t} = L\left(y_{t+h}, \hat{y}_{t+h,j|t}\right)$$

3. For each bootstrap replication, compute centered the bootstrap average loss

$$\eta_{b,j}^{\star} = P^{-1} \sum_{t=R+1}^{T} L_{b,j,t}^{*} - \bar{L}_{j}$$

## Model Confidence Set

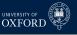

#### Algorithm (Model Confidence Set)

- 1. Being with  $\mathcal{M}=\mathcal{M}_0$  containing all models where m is the number of models in  $\mathcal{M}$
- 2. Calculate  $\bar{L}=m^{-1}\sum_{j=1}^{m}\bar{L}_{j},~\eta_{b}^{\star}=m^{-1}\sum_{j=1}^{m}\eta_{b,j}^{\star},$  and  $\hat{\sigma}_{j}^{2}=B^{-1}\sum_{b=1}^{B}\left(\eta_{b,j}^{\star}-\bar{\eta}_{j}^{\star}\right)^{2}~where~\bar{\eta}_{j}^{\star}~is~the~average~of~\eta_{b,j}^{\star}~for~model~j$
- 3. Define  $T = \max_{j \in \mathcal{M}} (\bar{z}_j)$  where  $\bar{z}_j = \bar{L}_j/\hat{\sigma}_j$
- 4. For each bootstrap sample, compute  $T_b^{\star} = \max_{j \in \mathcal{M}} \left( \left( \bar{L}_{b,j}^{\star} \bar{L}_b^{\star} \right) / \hat{\sigma}_j \right) = \max_{j \in \mathcal{M}} \left( \left( \eta_{b,j}^{\star} \eta_b^{\star} \right) / \hat{\sigma}_j \right)$
- 5. Compute the p-value of  $\mathcal{M}$  as  $\hat{p} = B^{-1} \sum_{b=1}^{B} I\left[T_b^{\star} > T\right]$
- 6. If  $\hat{p} > \alpha$  stop
- 7. If  $\hat{p} < \alpha$ , set  $e_{\mathcal{M}} = \operatorname{argmax}_{j \in \mathcal{M}} (\bar{z}_j)$  and eliminate the model with the largest test statistic from  $\mathcal{M}$
- 8. Return to step 2, using the reduced model set

#### Comments

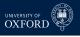

- It is important that the variance estimates are re-computed in each step of algorithm
- lacktriangleright This allows the standard errors to decline if poor models are excluded since the cross-sectional variance of  $\bar{L}_j$  should be smaller when a bad model is dropped
- In practice the MCS should be implemented by computing in order
  - 1. A set of bootstrap indices
  - 2. The P by m set of bootstrapped losses  $L_{b,j,t}^{st}$
  - 3. The 1 by m vector containing  $\eta_{b,j}^{\star}$
- By iterating over these B times only the B by m matrix containing  $\eta_{b,j}^{\star}$  has to be retained
  - Plus the 1 by m vector containing  $L_j$

#### Model Confidence P-value

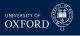

- The MCS can also provide p-values for each model
- If model i is eliminated, then the p-value of model i is the maximum of the  $\hat{p}$  found when model i is eliminated and all previous p-values
- Suppose  $\alpha=.05$ , and the first three rounds eliminated models with  $\hat{p}$  of .01,.04,.02, respectively
- The three p-values would then be:
  - .01(nothing to compare against)
  - $.04 = \max(.01, .04)$
  - $-0.04 = \max(.02, .04)$
- The output of the MCS algorithm is  $\widehat{\mathcal{M}}_{1-\alpha}$  which contains the true set of best models with probability weakly larger than  $1-\alpha$
- $\blacksquare$  This is similar to a standard frequentist confidence interval which contains the true parameter with probability of at least  $1-\alpha$
- The MCS p-value is not a statement about the probability that a model is the best
  - ► For example, the model with the lowest loss always has p-value = 1

## Model Confidence P-value

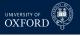

Table 1: Computation of MCS p-values

| Elimination Rule          | $p$ -value for $H_{0,\mathcal{M}_k}$      | MCS p-value                              |  |
|---------------------------|-------------------------------------------|------------------------------------------|--|
| $e_{\mathcal{M}_1}$       | $P_{H_{0,\mathcal{M}_1}} = 0.01$          | $\hat{p}_{e_{\mathcal{M}_1}} = 0.01$     |  |
| $e_{\mathcal{M}_2}$       | $P_{H_{0,\mathcal{M}_2}} = 0.04$          | $\hat{p}_{e_{\mathcal{M}_2}} = 0.04$     |  |
| $e_{\mathcal{M}_3}$       | $P_{H_{0,\mathcal{M}_3}}=0.02$            | $\hat{p}_{e_{\mathcal{M}_3}} = 0.04$     |  |
| $e_{\mathcal{M}_4}$       | $P_{H_{0,\mathcal{M}_4}}=0.03$            | $\hat{p}_{e_{\mathcal{M}_4}} = 0.04$     |  |
| $e_{\mathcal{M}_5}$       | $P_{H_{0,\mathcal{M}_5}} = 0.07$          | $\hat{p}_{e_{\mathcal{M}_5}} = 0.07$     |  |
| $e_{\mathcal{M}_6}$       | $P_{H_{0,\mathcal{M}_6}} = 0.04$          | $\hat{p}_{e_{\mathcal{M}_6}} = 0.07$     |  |
| $e_{\mathcal{M}_7}$       | $P_{H_{0,\mathcal{M}_7}} = 0.11$          | $\hat{p}_{e_{\mathcal{M}_7}} = 0.11$     |  |
| $e_{\mathcal{M}_8}$       | $P_{H_{0,\mathcal{M}_8}} = 0.25$          | $\hat{p}_{e_{\mathcal{M}_8}} = 0.25$     |  |
| :                         | :                                         | :                                        |  |
| $e_{\mathcal{M}_{(m_0)}}$ | $P_{H_{0,\mathcal{M}_{m_0}}} \equiv 1.00$ | $\hat{p}_{e_{\mathcal{M}_{m_0}}} = 1.00$ |  |

# Model Confidence Set using $T_R$

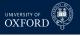

## Algorithm (Model Confidence Set Components)

- 1. Construct a set of bootstrap indices which will be reused throughout the MCS construction using a bootstrap appropriate for the data
- 2. Construct the average loss for each model  $\bar{L}_j = P^{-1} \sum_{t=R+1}^T L_{j,t}$  where  $L_{j,t} = L\left(y_{t+h}, \hat{y}_{t+h,j|t}\right)$
- 3. For each bootstrap replication, compute centered the bootstrap average loss

$$\bar{L}_{b,j}^{\star} = P^{-1} \sum_{t=R+1}^{T} L_{b,j,t}^{*} - \bar{L}_{j}$$

4. Calculate

$$\hat{\sigma}_{ij}^2 = B^{-1} \sum_{b=1}^B \left( \left( \bar{L}_{b,i}^\star - \bar{L}_i^\star \right) - \left( \bar{L}_{b,j}^\star - \bar{L}_j^\star \right) \right)^2$$

where  $\bar{L}_i^{\star}$  is the average of  $\bar{L}_{b,i}^{\star}$  for the model j across all bootstraps

## Model Confidence Set

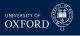

## Algorithm (Model Confidence Set)

- 1. Being with  $\mathcal{M}=\mathcal{M}_0$  containing all models where m is the number of models in  $\mathcal{M}$
- 2. Define  $T_R = \max_{i,j \in \mathcal{M}} \left( \bar{z}_{ij} \right)$  where  $\bar{z}_{ij} = \left| \bar{L}_i \bar{L}_j \right| / \hat{\sigma}_{ij}$
- 3. For each bootstrap sample, compute  $T_{R,b}^{\star} = \max_{i,j \in \mathcal{M}} \left( \left| \bar{L}_i^{\star} \bar{L}_j^{\star} \right| / \hat{\sigma}_{ij} \right)$
- 4. Compute the p-value of  ${\mathcal M}$  as

$$\hat{p} = B^{-1} \sum_{b=1}^{B} I \left[ T_{R,b}^{\star} > T_{R} \right]$$

- 5. If  $\hat{p} > \alpha$  stop
- 6. If  $\hat{p} < \alpha$ , set  $e_{\mathcal{M}} = \operatorname{argmax}_{i \in \mathcal{M}} \sup_{j \in \mathcal{M}} (\bar{z}_{ij})$  and eliminate the model with the largest test statistic from  $\mathcal{M}$
- 7. Return to step 2, using the reduced model set

#### Comments

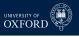

- The main difference is that the variance is *not* re-estimated in each iteration
- lacktriangle This happens since  $T_R$  is based on the maximum DMW test statistic in each iteration
  - DMW only depends on the properties of the pair
- However, the bootstrapped distribution does depend on which models are included and so this will vary across the iterations
- ullet This version of the algorithm requires storing the B by m matrix of  $ar{L}_j^{\star}$

#### Confidence sets for ICs

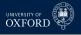

- The MCS can be used to construct confidence sets for ICs
- This type of comparison does not directly use forecasts, and so is in-sample
- This differs from traditional model selection where only the model with the best IC is chosen
- The MCS for an IC could be used as a pre-filtering mechanism prior to combining
- Implementing the MCS on an IC is slightly more complicated than the default MCS since it is necessary to jointly bootstrap the vector  $\{y_t, \mathbf{x}_{j,t}\}$  where  $\mathbf{x}_{j,t}$  are the regressors in model j
- Paper recommends using  $T_R$  statistic to compare models using IC
- The object of interest is

$$IC_j = T \ln \hat{\sigma}_j^2 + c_j$$

- c<sub>i</sub> is the penalty term
  - ► AIC:  $2k_i$ , BIC:  $k_i \ln T$
  - ► AIC\*:  $2k_i^*$ , BIC\*:  $k_i^* \ln T$
- $k_j^\star$  is known as *effective degrees of freedom* (in mis-specified model  $k^\star \neq k$ )
- MCS paper discusses how to estimate  $k^*$

#### Confidence sets for ICs

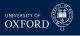

• Using  $T_R$  MCS construction algorithm, the test statistic is based on

$$T_{R} = \max_{i,j \in \mathcal{M}} \left| \left[ T \ln \hat{\sigma}_{i}^{2} + c_{i} \right] - \left[ T \ln \hat{\sigma}_{j}^{2} + c_{j} \right] \right|$$

The bootstrap critical values are computed from

$$T_{R,b}^{\star} = \max_{i,j \in \mathcal{M}} \left( \left[ T \ln \hat{\sigma}_i^{2\star} + c_i - T \ln \hat{\sigma}_i^2 \right] - \left[ T \ln \hat{\sigma}_j^{2\star} + c_j - T \ln \hat{\sigma}_j^2 \right] \right)$$

•  $\hat{\sigma}_i^{2\star}$  is the variance computed using

$$\epsilon_{b,t}^{\star} = \mathbf{y}_{b,t}^{\star} - \mathbf{x}_{b,j,t}^{\star\prime} \hat{\boldsymbol{\beta}}_{b,j}^{\star}$$

- $\hat{m{\beta}}_{b,j}^{\star}$  is re-estimated using the bootstrapped data  $\left\{\mathbf{y}_{b,t}^{\star},\mathbf{x}_{b,j,t}^{\star}\right\}$
- Errors are computed using the bootstrapped data and parameter estimates
- Aside from these changes, the remainder of the algorithm is unmodified

# False Discovery Rate and FWER

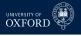

 Controlling False Discover Rate (FDR) is an alternative to controlling Family Wise Error Rate (FWER)

## Definition (k-Familywise Error Rate)

For a set of null and alternative hypotheses  $H_{0,i}$  and  $H_{1,i}$  for  $i=1,\ldots,m$ , let  $\mathcal{I}_0$  contain the indices of the correct null hypotheses. The k-Familywise Error Rate is defined as

 $\Pr\left( \mathsf{Rejecting} \ \mathsf{at} \ \mathsf{least} \ k \ H_{0,i} \ \mathsf{for} \ i \in \mathcal{I}_0 \right) = 1 - \Pr\left( \mathsf{Reject} \ \mathsf{no} \ H_{0,i} \ \mathsf{for} \ i \in \mathcal{I}_0 \right)$ 

- k is typically 1, so the testing procedures control the probability of any number of false rejections
  - Type I errors
- The makes FWER tests possibly conservative
  - Depends on what the actual intent of the study is

# False Discovery Rate

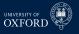

#### Definition

The False Discovery Rate is the percentage of false null hypothesis relative to the total number of rejections, and is defined

$$FDR = F/R$$

where F is the number of false rejections and R is the total number of rejections.

- Unlike FWER, methods that control FDR explicitly assume that some rejections are false.
- Ultimately this leads to a (potentially) procedure that might discover more actual rejections
- For standard DMW-type tests, both FWER and FDR control fundamentally reduce to choosing a critical value different from the usual  $\pm 1.96$ 
  - Most of the time larger in magnitude
  - Can be smaller in the case of FDR when there are many false nulls

# False Discovery Rate

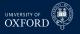

- FDR is naturally adaptive
- When the number of false nulls is small (~0), then FDR should choose a critical value similar to the FWER-based procedures
  - $R \approx F, F/R \approx 1$  so any F is too large
  - On the other hand, when the percentage of false nulls is near 100%, can reject all nulls
    - F pprox 0, F/R pprox 0 and all nulls can be rejected
    - Critical value can be arbitrarily small since virtually no tests have small values
    - Hypothetically, could have a critical value of 0 if all nulls were actually false
- FDR controls the false rejection rate, and it is common to use rates in the range of 5-10%
  - Ultimately should depend on risk associated with trading a bad strategy against the cost of missing a good strategy
  - Adding a small percentage of near 0 excess return strategies to a large set of useful strategies shouldn't deteriorate performance substantially

# Operationalizing FDR

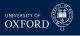

- Operationalizing FDR requires some estimates
- In standard trading strategy setup,  $H_0: \mu=0, H_A: \mu\neq 0$  where  $\mu$  is the expected return in excess of some benchmark
  - Benchmark might be risk-free rate, or could be buy-and-hold strategy
- $\pi$  is the proportion of false nulls
  - Estimated using information about the distribution of p-values "near" 1 since these should all be generated from true nulls
  - Entire procedure relies on only p-values
    - Similar to Bonferoni or Bonferoni-Holm
  - For standard 2-sided alternative

$$p_i = 2\left(1 - \Phi\left(|t_i|\right)\right)$$

where  $t_i$  is (normalized) test statistic for strategy i.

# Computing FDR

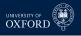

• Key idea is to find  $\gamma$ , which is some number in [0, 1] such that

$$\alpha = \widehat{FDR} \equiv \frac{\widehat{\pi} l \gamma}{\sum_{i=1}^{l} I[p_i < \gamma]}$$

- where
  - $\bullet$   $\alpha$  is the target FDR rate
  - $\hat{\pi}$  and an estimate of the percentage of nulls that are true (no abnormal performance)
  - ► *l* is the number of rules
  - $\gamma$  is the parameter that is used to find the p-value cutoff
  - $\sum_{i=1}^{l} I[p_i < \gamma]$  is the number of rejections using  $\gamma$
- The numerator is simply an estimate of the number of false rejections, which is
  - Probability of Null True  $\times$  Number of Hypotheses = Number of True Hypotheses
  - Number of False Hypotheses  $\times$  Cutoff = Number of False that are Rejected using  $\gamma$
- Exploits the fact that under the null p-values have a uniform distribution, so that if there are M false nulls, then, using a threshold of  $\gamma$  will reject  $\gamma M$

## Positive and Negative FDR

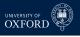

Can further decompose FDR into upper (better) and lower (worse) measures

$$\widehat{FDR}^{+} \equiv \frac{\frac{1}{2}\widehat{\pi}l\gamma_{U}}{\sum_{i=1}^{l}I\left[p_{i}<\gamma_{U},t_{i}>0\right]}, \quad \widehat{FDR}^{+} \equiv \frac{\frac{1}{2}\widehat{\pi}l\gamma_{L}}{\sum_{i=1}^{l}I\left[p_{i}<\gamma_{L},t_{i}<0\right]}$$

- This version assumes a symmetric 2-sided test statistic, so that on average 50% of the false rejections are in each tail
- $\blacksquare$  Allows for tail-specific choice of  $\gamma$  which would naturally vary if the number of correct rejections was different
  - Suppose for example that many rules were bad, then  $\gamma_L$  would be relatively large

#### Estimation of $\pi$

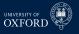

•  $\pi$  is estimated as

$$\hat{\pi} = \frac{\sum_{i=1}^{l} I[p_k > \lambda]}{l(1-\lambda)}$$

- λis a tuning parameter
  - Simple to choose using visual inspection
  - Recall that true nulls lead to a flat p-value histogram
  - ullet Find point where histogram looks non-flat, use cutoff for  $\lambda$
- Histogram from BS

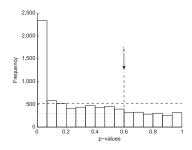

# Estimating $\pi$

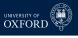

- $\hat{\pi}$  allows percentage of correct rejections to be computed as  $\hat{\pi}^A = 1 \hat{\pi}$
- In the decomposed FDR the number of good (bad) rules can be computed as

$$\alpha \times \sum_{i=1}^{l} I[p_i < \gamma_U, t_i > 0]$$

▶ Note that  $\gamma_U$  is fixed here

# Bajgrowicz & Scaillet (JFE, 2012)

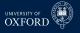

- Apply FDR to technical trading rules of STW
- Use DJIA
  - **1897-2011**
- Find similar results, although importantly consider transaction costs for break even
  - Strategies that trade more can have higher means while not violating EMH

# Background on Competitor Methods

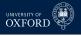

| Sample           | RW portfolio    |                   | Best            | DJIA            |                 |
|------------------|-----------------|-------------------|-----------------|-----------------|-----------------|
| period           | Sharpe<br>ratio | Portfolio<br>size | Sharpe<br>ratio | BRC p-<br>value | Sharpe<br>ratio |
| 1: 1897-<br>1914 | 1.24            | 45                | 1.18            | 0.00            | -0.12           |
| 2: 1915-<br>1938 | -               | 0                 | 0.73            | 0.11            | 0.06            |
| 3: 1939-<br>1962 | 1.49            | 62                | 2.34            | 0.00            | 0.41            |
| 4: 1962-<br>1986 | 1.52            | 15                | 1.45            | 0.00            | -0.16           |
| 5: 1987-<br>1996 | -               | 0                 | 0.84            | 0.93            | 0.66            |
| 6: 1997–<br>2011 | -               | 0                 | 0.48            | 1.00            | 0.12            |
| 1897-<br>1996    | 0.70            | 88                | 0.82            | 0.00            | 0.12            |

### Good and Bad Rules

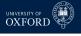

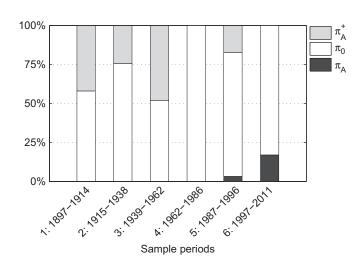

# Transaction Costs Required for 0-profit (-1962)

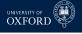

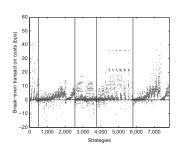

- Transaction costs are important when assessing rules
- Rather than apply arbitrary TC, look for break even
- Transaction costs are a function of mean and number of transactions

$$0 = \mu_i - TC \times \# \{trades\}$$

•  $\mu_i$  is the full-sample mean, not the annualized

# Transaction Costs Required for 0-profit (1962-)

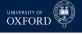

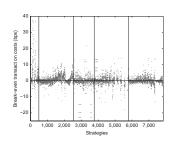

- Transaction for break even are lower
- Actual transaction costs are lower
- Unclear whether this is driven by more trading signals or worse mean

## Persistence of Rules

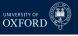

| Sample period | FDR portfolio |       | RW portfolio |      | 50 best rules |             | Best rule |       |      |       |
|---------------|---------------|-------|--------------|------|---------------|-------------|-----------|-------|------|-------|
|               | IS            | oos   | Median size  | IS   | oos           | Median size | IS        | oos   | IS   | oos   |
| 1: 1897-1914  | 3.41          | 0.47  | 14           | 1.31 | 0.51          | 0           | 5.79      | 0.50  | 6.34 | 0.03  |
| 2: 1915-1938  | 4.62          | 0.01  | 13           | 0.90 | 0.17          | 0           | 5.39      | -0.03 | 5.98 | 0.09  |
| 3: 1939-1962  | 4.77          | 0.55  | 15           | 1.85 | 0.09          | 0           | 5.78      | 0.43  | 6.70 | 0.12  |
| 4: 1962-1986  | 5.34          | -0.31 | 13           | 1.36 | 0.14          | 0           | 6.17      | -0.18 | 6.95 | -0.59 |
| 5: 1987-1996  | 4.52          | -0.34 | 12           | _    | _             | _           | 5.44      | -0.37 | 6.07 | 0.08  |
| 6: 1997-2011  | 4.55          | -0.74 | 12           | 0.78 | 0.07          | 0           | 5.22      | -0.51 | 5.97 | -0.2  |

- Sharpe-Ratios
- Persistence is low
- Conservative Romano-Wolf appears to have more persistence
- Combination appears to be not help

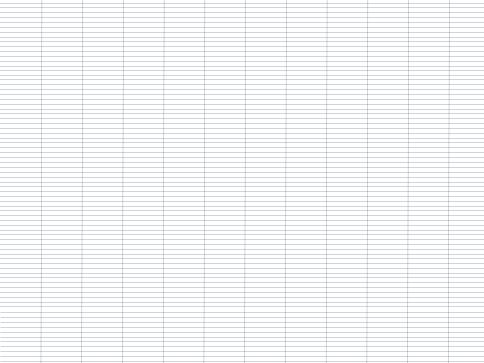

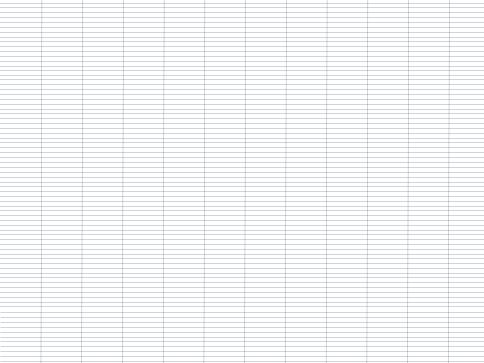

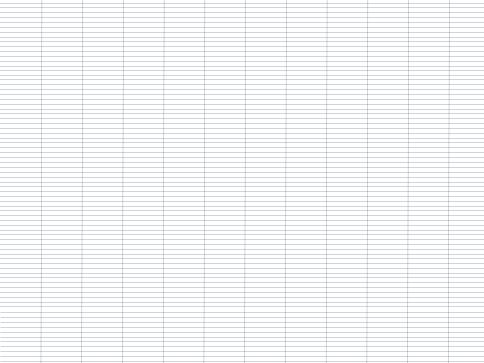

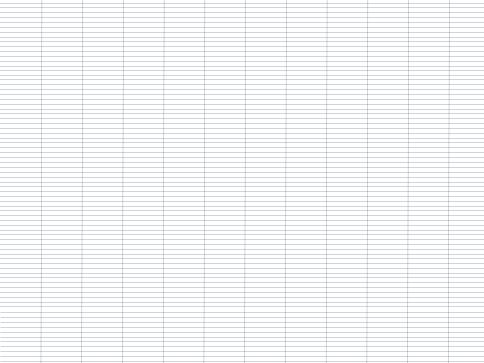

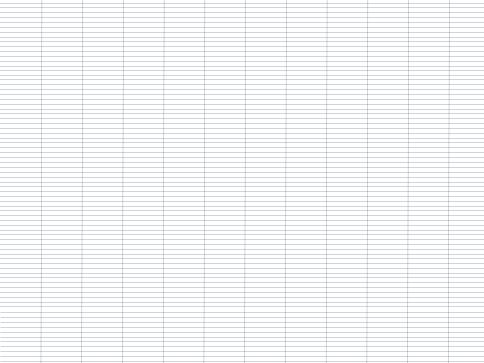